# INTRODUZIONE AGLI IPERTESTI

# Comunica Comunicare sul web

Quest'opera è stata rilasciata sotto la licenza Creative Commons Attribution Attribution-NonCommercial-ShareAlike 3.0 Unported.

Per leggere una copia della licenza visita il sito web http://creativecommons.org/licenses/by-ncsa/3.0/ o spedisci una lettera a Creative Commons, 171 Second Street, Suite 300, San Francisco, California, 94105, USA.

2010 Fabio Donatantonio

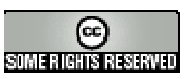

http://www.fabiodonatantonio.com

#### Le origini degli ipertesti

Il concetto di rete e condivisione esiste già dalla fine degli anni '60, ma solo nei primi anni '90 un gruppo di ricercatori del CERN di Ginevra, capitanati da Tim Berners-Lee, Robert Cailliau e Carl Barker cercarono di realizzare il progetto di rendere pubblicamente accessibili documenti di testo interconnessi tra loro e con file di suoni e immagini.

Nonostante fossero fisici gli inventori del web ebbero un'idea di natura profondamente **Carl Barker** cercarono di realizzare il progetto di rendere pubblicamen<br>testo interconnessi tra loro e con file di suoni e immagini.<br>Nonostante fossero fisici gli inventori del web ebbero un'idea c<br>"*umanistica*": scriver

Un ipertesto quindi è un tipo di strutturazione delle informazioni in forma non necessariamente unilineare, tipica del mondo digitale, in cui i singoli blocchi di informazione ("nodi") sono collegati tra di loro da legami ("links").

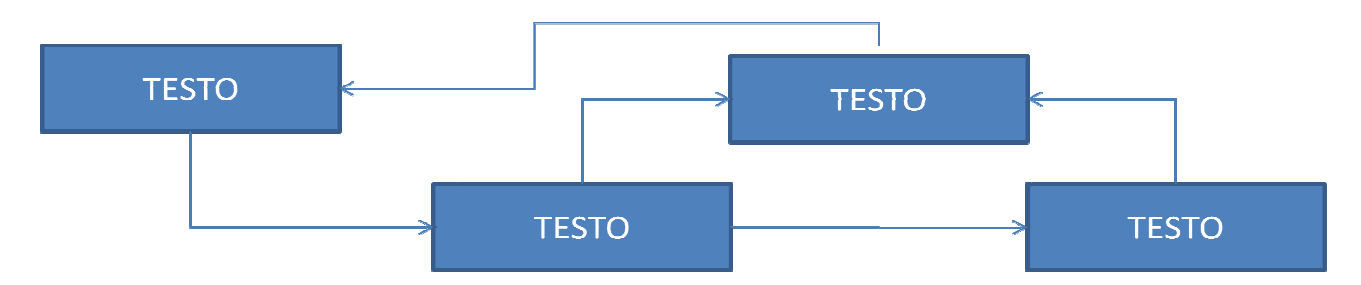

La caratteristica principale di un ipertesto è che la lettura può svolgersi in maniera non lineare: qualsiasi documento della rete può essere "il successivo", in base alla scelta del lettore di quale link (o parola chiave) usare.

Nonostante ciò le somiglianze tra un ipertesto e un testo a stampa di carattere erudito sono più numerose di quanto si pensi.

Nei testi a stampa i sommari, gli indici analitici, i rimandi interni a note di approfondimento e ad Nonostante ciò le somiglianze tra un ipertesto e un testo a stampa di carattere erudito sono più<br>numerose di quanto si pensi.<br>Nei testi a stampa i sommari, gli indici analitici, i rimandi interni a note di approfondimento ipertestuali.

L'ipertesto deve il suo successo grazie al fatto che riflette meglio il nostro modo di pensare e il modo in cui funziona il nostro cervello. Di conseguenza non è da vedersi come u semplicemente un modo efficiente e logico di organizzare l'informazione l'informazione. imandi esterni ad altri testi costituiscono altrettanti legami<br>e al fatto che riflette meglio il nostro modo di pensare e il<br>. Di conseguenza non è da vedersi come una tecnologia, ma

#### Le strutture compositive dell'ipertesto

Come detto le strutture che compongono un ipertesto sono:

- Il nodo
- Il legame
- Mappe di navigazione

Il nodo ipertestuale è uno spazio di informazione che si identifica con lo schermo del computer e può contenere dati e informazioni di varia natura. La dimensione del nodo dipende esclusivamente dalla volontà dell'autore e comporta scelte di **segmentazione o** 

#### modularizzazione dell'informazione che si sta organizzando.

Creare informazione modularizzata significa determinare confini al flusso del discorso, ritagliando il testo in insiemi e sottoinsiemi tematici.

Il link (o legame) è una struttura di collegamento che unisce con estrema facilità e rapidità nodi diversi dell'ipertesto, permettendo in questo modo al lettore la possibilità di esaminare i contenuti secondo un modello di lettura esplorativa.

La **mappa di navigazione** è un nodo speciale che contiene la rappresentazione grafica di tutti i nodi dell'ipertesto. Il lettore può utilizzare questo strumento per orientarsi, evitando così fenomeni di disorientamento e allo stesso tempo per muoversi più agevolmente all'interno della rete di nodi e legami. La mappa in definitiva può identificarsi come una sorte di indice o menu che raccoglie i link ai vari nodi.

# Non sequenzialità e multilinearità dell'ipertesto

Il carattere non sequenziale dell'ipertesto non esclude una sua particolare forma di linearità.

Negli ambienti ipertestuali si procede per scelta del lettore, che seleziona, secondo i suoi criteri di curiosità e di conoscenza, percorsi di lettura associativa, in taluni casi neanche prevedibili dallo stesso autore che li ha predisposti.

Il risultato di questo attraversamento rimane comunque una linea sulla quale si collocano in successione i nodi di testo, così come vengono ordinati dall'azione del singolo lettore. Per questo motivo si può parlare di multi-linearità dell'ipertesto.

#### Dall'ipertesto all'ipermedia

In origine l'ipertesto era composto esclusivamente da una serie di testi e conseguenti link di collegamento.

Ciascun testo era organizzato in maniera semplice, solitamente un titolo e quindi il testo nel quale comparivano di tanto in tanto riferimenti ad altri testi raggiungibili attraverso l'utilizzo delle parole evidenziate.

Lo sviluppo sempre maggiore della tecnologia informatica e la conseguente progettazione e realizzazione di strumenti per la visualizzazione dei contenuti ha permesso l'evoluzione degli ipertesti verso la multimedialità.

Grazie al moderno PC si è automatizzato il passaggio da un documento all'altro e il proliferare di interfacce grafiche ha dato vita a numerosi ipertesti con un livello di interattività sempre maggiore.

Basti pensare che oggi **qualunque ipertesto è multimediale** perché oltre che a contenere e organizzare informazioni testuali, ingloba al suo interno immagini, suoni, video e animazioni. Un'ipermedia non è altro che l'evoluzione naturale degli ipertesti verso il mondo web che attualmente ci circonda, composto non solo da testo ma da numerosi oggetti multimediali.

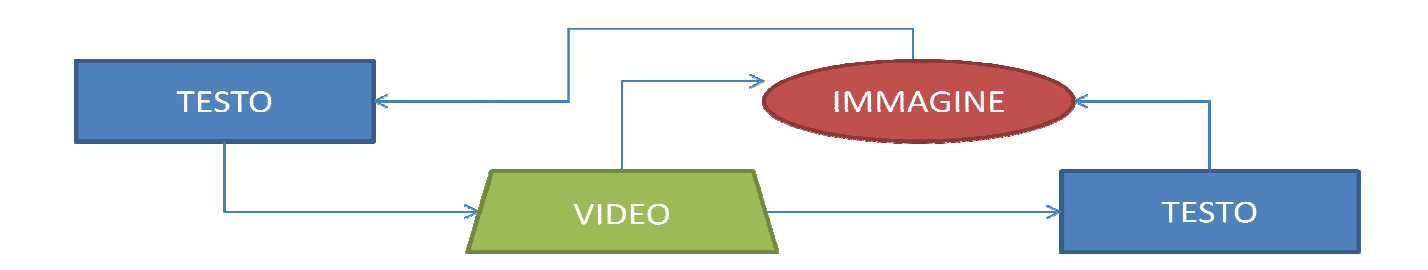

#### Spazio logico dell'ipertesto

Gli ipertesti si differenziano tra loro innanzitutto per la **tematica** di cui trattano.

I primi ipertesti, solitamente distribuiti su supporti CD, erano legati ad opere cartacee come ad esempio libri didattici o manuali. Soprattutto nei primi anni '90 era consuetudine trovare in commercio libri che allegavano al loro interno un CD-ROM con un sunto o una schematizzazione degli argomenti trattati nel libro.

Gli ipertesti erano realizzati con appositi programmi e il risultato finale era consultabile attraverso un visualizzatore creato ad hoc da chi distrib distribuiva l'ipertesto.

La seconda differenziazione è nella diversa **struttura** che un ipertesto può assumere, in relazione alla sequenza di informazioni trattate ciascun autore decide a priori i collegamenti tra i vari argomenti e il loro grado di interconnessione.

Lo **spazio logico** dell'ipertesto individua quindi la rete di connessioni che legano tra loro i diversi nodi di contenuto. Questi legami identificano la struttura logica di organizzazione delle informazioni. in CD-ROM con un sunto o una schematizzazione<br>
mmi e il risultato finale era consultabile attraverso<br>
l'ipertesto.<br> **ttura** che un ipertesto può assumere, in relazione<br>
autore decide a priori i collegamenti tra i vari<br>
la

Nonostante oggi la configurazione di massima di un ipertesto è la cosiddetta referenziale), esso può assumere diverse configurazioni: **assiale**, **gerarchica** e appunto referenziale.

#### Ipertesti a struttura assiale

In un ipertesto a struttura assiale i vari nodi si differenziano in **nodi primari** e nodi **secondari**. La sequenza di informazioni risulta essere abbastanza **lineare**, difatti i nodi primari sono interconnessi tra loro in maniera sequenziale ma ciascun nodo primario può indirizzare ad uno o più nodi secondari che solitamente hanno lo scopo di approfondire l'argome l'argomento trattato dal nodo primario.

Lo schema è il seguente:

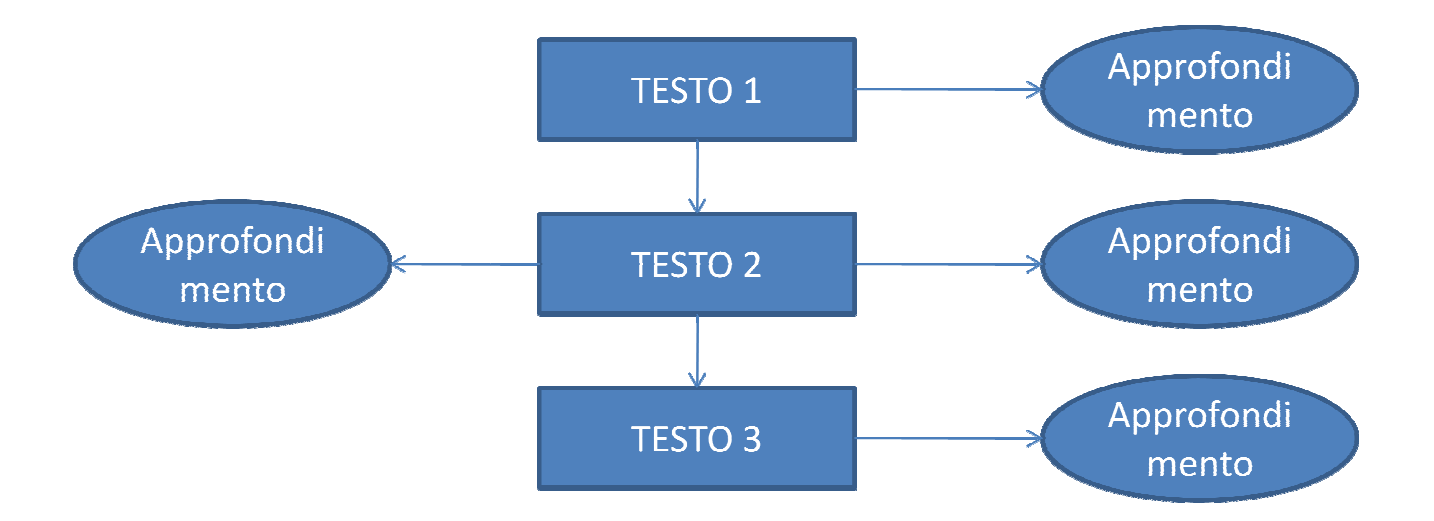

#### Ipertesti a struttura gerarchica

In un ipertesto a struttura gerarchica i vari nodi sono posti su **livelli diversi**.

Ciascun nodo possiede un nodo figlio in una sorta di struttura ad albero che ha inizio da un nodo principale (root) che a sua volta definisce uno o più nodi figlio che hanno lo scopo di continuare, tramite un opportuno collegamento, l'argomento trattato dal nodo padre.

La struttura gerarchica è assimilabile alla struttura di molti siti internet odierni che forniscono tramite una pagina iniziale denominata **home** (quindi root) una serie di collegamenti a pagine secondarie (o sottosezioni) che trattano tematiche diverse tra loro.

Ciascuna di queste sottosezioni può indirizzare a pagine specifiche di livello più basso. basso. La navigazione all'interno della struttura gerarchica è dal'alto verso il basso con la presenza di un nodo principale che funge da crocevia per la trattazione di argomenti diversi.

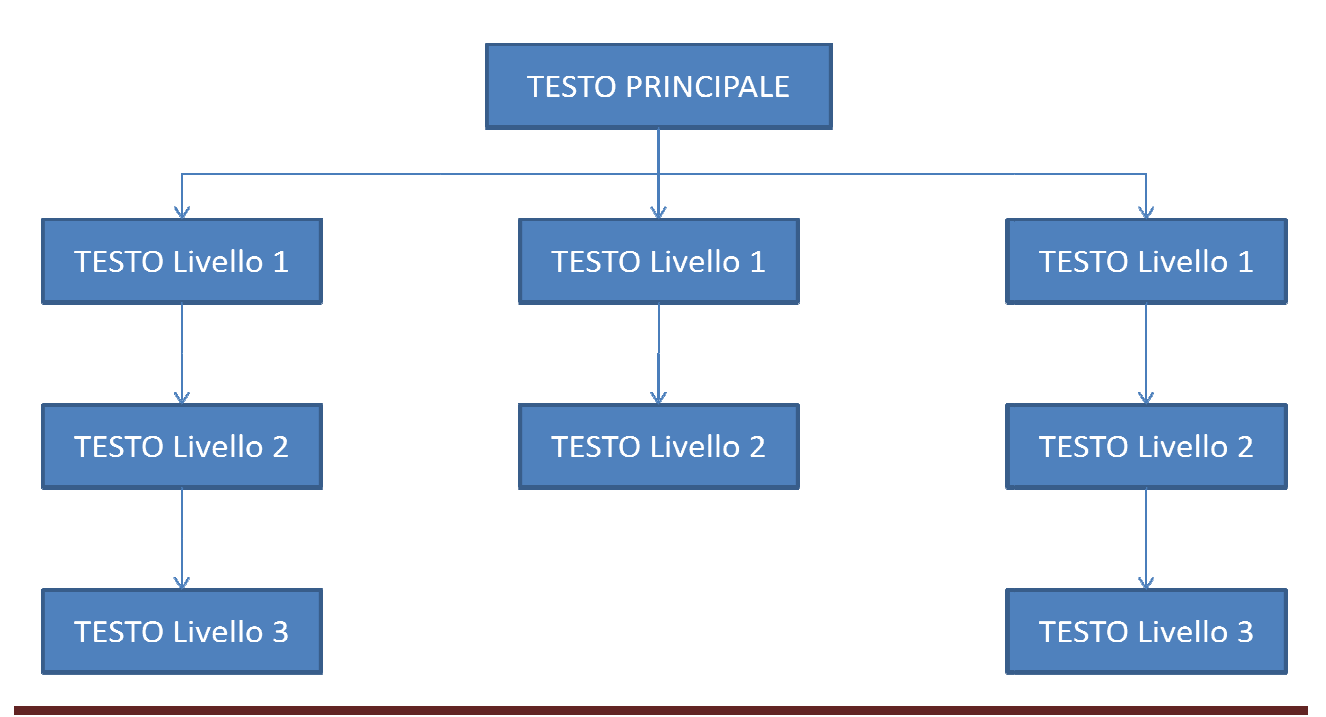

Lo schema è il seguente:

http://www.fabiodonatantonio.com

#### Ipertesti a struttura di rete o referenziale

In un ipertesto a struttura di rete i nodi sono **posti allo stesso livello** e interconnessi tra loro in maniera non sequenziale.

Ciascun nodo può avere un collegamento con uno o più nodi e possono esistere nodi che fungono da crocevia per il raggiungimento di un gruppo ben definito di nodi.

In questa struttura il grado di libertà è molto alto ed è compito del progettista dell'ipertesto realizzare i collegamenti tra le varie informazioni in maniera tale che ci si possa per questo perdere l'orientamento. tura il grado di libertà è molto alto ed è compito del progettista dell'ipertesto<br>egamenti tra le varie informazioni in maniera tale che ci si possa **orientare** senza<br>ere l'orientamento.<br>di rete è infatti indicata qualora orientare senza

Una struttura di rete è infatti indicata qualora ci siano una grande mole di informazioni da Una struttura di rete è infatti indicata qualora ci siano una grande mole di inform<br>schematizzare e **l'ordine di lettura è pienamente libero da sequenze predefinite**.

Il lettore può partire da un nodo e raggiungere un altro nodo senza passare per nodi intermedi oppure un testo può indirizzare a più testi di approfondimento che a loro volta linkano a testi di natura diversa.

Molti siti internet moderni utilizzano una struttura di rete per distribuire le informazioni, basti oppure un testo può indirizzare a più testi di approfondimento che a loro volta linkano a testi di<br>natura diversa.<br>Molti siti internet moderni utilizzano una struttura di rete per distribuire le informazioni, basti<br>pensare infiniti argomenti legati tramite parole chiavi o riferimenti.

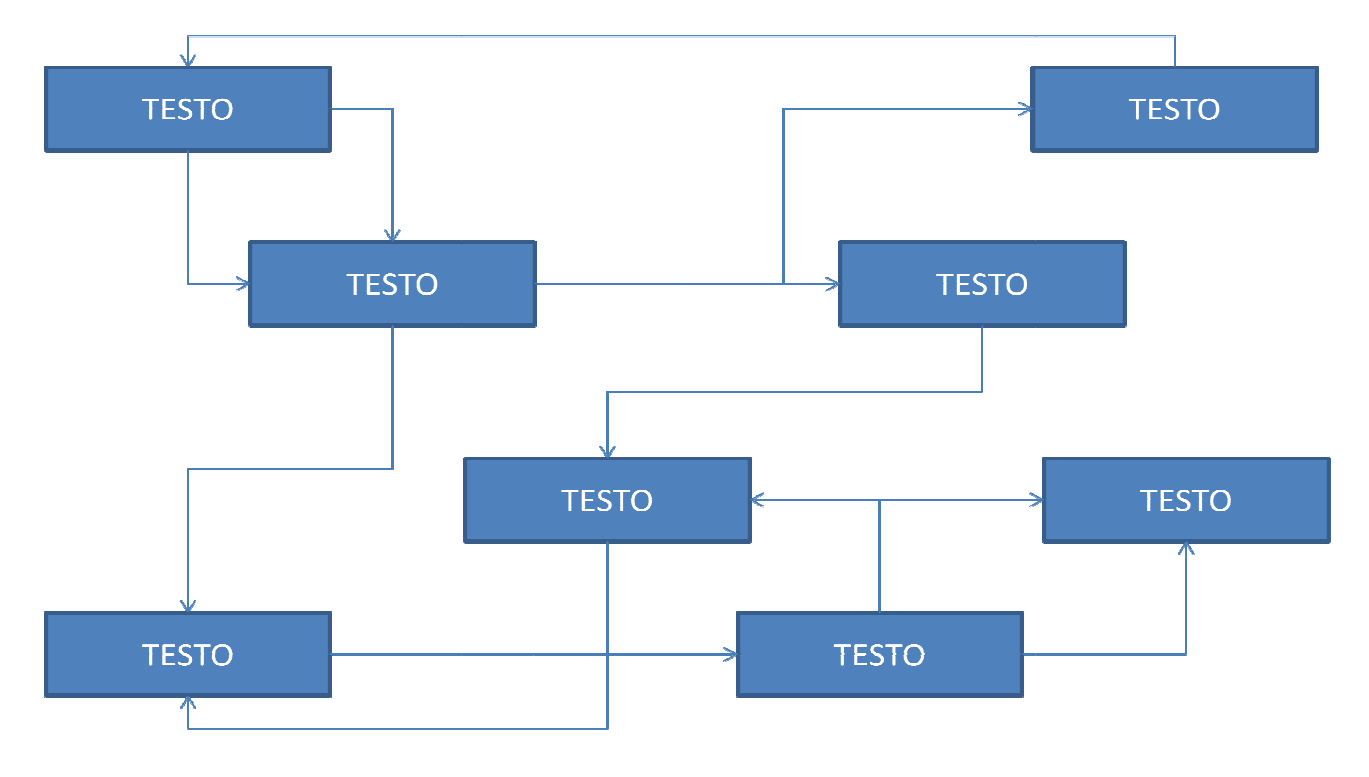

Lo schema della struttura di rete è il seguente:

# Lo spazio grafico-visivo dell'ipertesto

L'architettura logica dell'ipertesto, nelle diverse possibili forme descritte, trova un suo luogo di rappresentazione nella **pagina elettronica**, uno spazio visivo che pur mantenendo la tendenza all'integrazione di regole e forme della pagina del testo cartaceo, ne introduce di nuove legate alle caratteristiche e alle potenzialità specifiche del nuovo media.

E' importante definire gli elementi che compongono la pagina grafica di un ipertesto e gli effetti prodotti dal loro uso.

Lo spazio di presentazione è rappresentato dalla pagina così come viene visualizzata sul monitor; su questo sfondo si dispongono poi i diversi elementi informativi che la compongono. Già per lo stesso sfondo assumono rilevanza semantica alcune scelte relative al colore utilizzato o sulla simulazione di superfici reali (texture).

Altri elementi grafici che compongono una pagina possono essere linee, forme e oggetti iconici; inoltre a sua volta la pagina può essere suddivisa in più frame ognuno dei quali contiene a sua volta oggetti grafici.

I criteri che guidano queste scelte progettuali riguardano in particolare il peso visivo che assumono i diversi elementi in gioco, le linee di forza visiva che essi generano, i rapporti di equilibrio o di contrasto tra sfondo e figure che si possono trasmettere e più in generale i nuovi significati che si aggiungono con tecniche evocative.

Nell'analisi di dimensione visiva e grafica dell'ipertesto rimane comunque centrale il ruolo giocato dal testo alfabetico attraverso lo spazio che occupa nell'impaginazione.

# Lo spazio interattivo dell'ipertesto

Lo **spazio interattivo** rappresenta la dimensione funzionale dell'ambiente ipertestuale grazie alla quale il lettore sceglie le diverse possibili modalità di uso dell'ambiente, in definitiva costruisce strategie di lettura, le più vicine alle sue esigenze immediate, al suo stile di consultazione e di apprendimento.

La conoscenza delle forme in cui il dialogo comunicativo si realizza in ambiente ipertestuale consente agli autori e ai progettisti di predisporre i dispositivi di iterazione più idonei che integrano e nello stesso tempo si differenziano da quelli al quale il lettore è abituato nell'uso di altri media.

In questa categoria di strutture si possono riconoscere strumenti di navigazione, di orientamento e di ricerca. Inoltre i browser implementano funzioni standard come cronologia, backtracking e forward che espandono lo spazio interattivo degli ipertesti e forniscono funzioni di aiuto alla navigazione.

# I rischi dell'ipertesto: il disorientamento

La possibilità di lettura multilineare e plurima offerta dagli ipertesti (in particolare dagli ipertesti con struttura a rete) comporta da parte del lettore il rischio di perdersi.

Con il nome di **disorientamento spaziale** si intende appunto il fenomeno di perdita del controllo del territorio ipertestuale che può interessare il lettore di fronte alla fitta rete di nodi e legami che compone l'ipertesto.

Nella fase di progettazione di un ipertesto va tenuto in grande considerazione questo aspetto e vanno realizzati i cosiddetti punti di riferimento per favorire un "ripristino" della linea di navigazione scelta dal lettore.

Una serie di strumenti (interni all'ipertesto o piuttosto integrati nel *browser* o più in generale nel visualizzatore) cercano di porre rimedio all'effetto di disorientamento:

- Mappe del sito, anche con funzione di indice.
- Tasti di navigazione.
- Uso della grafica per distinguere links interni ed esterni.
- Lista delle pagine visitate.
- Visite guidate all'ipertesto.
- Motori di ricerca per parole chiave.
- Funzione segnalibro.

Sarà compito del progettista dell'ipertesto fornire questi strumenti in maniera opportuna.

Di conseguenza la maggior parte dei siti che si rispettino mettono a disposizione degli utenti menu, link rapidi, mappe del sito e motore di ricerca interno.

#### Realizzazione di un ipertesto

Nello sviluppo di un ipertesto è necessario porre particolare attenzione alla fase di progettazione.

Lo sviluppatore deve pensare ad una struttura che sia allo stesso tempo aperta e flessibile ma non caotica. Ciascun nodo deve uniformarsi agli altri dal punto di vista visivo e le informazioni devo essere strutturate in blocchi abbastanza brevi e di facile lettura.

E' controproducente infatti realizzare pagine molto lunghe, con tante informazioni e contenuti; il lettore dinnanzi a queste pagine sarà portato ad abbandonare la lettura non riuscendo a districarsi tra le diverse informazioni di suo interesse.

Inoltre i nodi di informazione devono essere uniti da una loro tematica, evitando quindi "salti" da un argomento all'altro senza che tra questi ci sia un collegamento logico.

Le connessioni tra i nodi devono di conseguenza seguire dei fili logici e al contempo stimolare il lettore ad approfondire particolari argomenti.

A tal proposito è giusto sottolineare che gli oggetti multimediali vanno utilizzati senza abusarne o comunque in modo funzionale ed equilibrato onde evitare fenomeni di disorientamento.

In fine è buona abitudine in fase di progettazione predisporre strumenti che facilitano la navigazione dell'ipertesto.

Quindi in fase di **progettazione** bisogna:

- Scegliere l'argomento da trattare
- Articolare le tematiche dell'argomento scelto
- Definire una mappa di navigazione

Nella fase di realizzazione bisogna:

- Scrivere il contenuto dei nodi di testo
- Definire i legami (link) tra i vari nodi

In fine nella fase di test bisogna:

- Controllare che i legami siano rispondenti ai percorsi logici
- Controllare che non ci sia possibilità di disorientamento
- Verificare la corretta impaginazione delle informazioni

# Sviluppo di un argomentazione

L'operazione della **tematizzazione** e della sua organizzazione in sottoinsiemi di interesse è di fondamentale importanza e richiede una selezione ben definita e coerente con l'argomento generale che verrà presentato nell'ipertesto.

Si può immaginare una corrispondenza tra gli argomenti scelti e le unità di contenuto da preparare. Ad ogni tema corrisponderà un nodo informativo o un gruppo di nodi che svilupperanno le sotto-tematizzazioni.

In questo modo si eviterà la scelta di temi troppo ampi, che difficilmente potrebbero essere sviluppati in modo efficace evitando il vincolo della pagina sullo schermo.

Un corretto lavoro di *articolazione tematica* può restituire ai progettisti una prima visione d'insieme già abbastanza chiara e definita delle aree di contenuto da sviluppare e ne prefigura una prima possibile segmentazione negli spazi rappresentativi dei nodi e delle pagine del nostro ipertesto.

Tale visione grafica dell'architettura dei contenuti in via di costruzione è anche una prima visione d'insieme dei percorsi che l'autore intende offrire al lettore. Costruendo in questo modo la mappa dell'ipertesto si adotta una strategia cognitiva di organizzazione dei contenuti che si chiama topdown (dall'alto verso il basso), che si muove dalla struttura generale ai singoli elementi che la compongono.

Fabio Donatantonio - INTRODUZIONE AGLI IPERTESTI

# BIBLIOGRAFIA

Informatica per le scienze umanistiche Numerico T. / Vespignani A.

2003 Il Mulino Editore

#### WEBGRAFIA

Wikipedia - http://www.wikipedia.it